Title stata.com

**xtheckman postestimation** — Postestimation tools for xtheckman

Postestimation commands predict margins Remarks and examples Also see

## **Postestimation commands**

The following postestimation commands are available after xtheckman:

| Command         | Description                                                                                                    |
|-----------------|----------------------------------------------------------------------------------------------------|
| contrast        | contrasts and ANOVA-style joint tests of estimates                                                                        |
| estat ic        | Akaike's, consistent Akaike's, corrected Akaike's, and Schwarz's Bayesian information criteria (AIC, CAIC, AICc, and BIC) |
| estat summarize | summary statistics for the estimation sample                                                                              |
| estat vce       | variance-covariance matrix of the estimators (VCE)                                                                        |
| estimates       | cataloging estimation results                                                                                             |
| etable          | table of estimation results                                                                                               |
| forecast        | dynamic forecasts and simulations                                                                                         |
| hausman         | Hausman's specification test                                                                                              |
| lincom          | point estimates, standard errors, testing, and inference for linear combinations of coefficients                          |
| lrtest          | likelihood-ratio test                                                                                                    |
| margins         | marginal means, predictive margins, marginal effects, and average marginal effects                                        |
| marginsplot     | graph the results from margins (profile plots, interaction plots, etc.)                                                   |
| nlcom           | point estimates, standard errors, testing, and inference for nonlinear combinations of coefficients                       |
| predict         | linear predictions, probabilities, etc.                                                                                   |
| predictnl       | point estimates, standard errors, testing, and inference for generalized predictions                                      |
| pwcompare       | pairwise comparisons of estimates                                                                                         |
| test            | Wald tests of simple and composite linear hypotheses                                                                      |
| testnl          | Wald tests of nonlinear hypotheses                                                                                        |

### predict

#### **Description for predict**

predict creates a new variable containing predictions such as linear predictions, probabilities, and expected values.

#### Menu for predict

Statistics > Postestimation

#### Syntax for predict

statistic

```
predict [type] newvar [if] [in] [, statistic nooffset]
predict [type] stub* [if] [in], scores
```

Description

| Main                                                                    |  |
|-------------------------------------------------------------------------|--|
| xb linear prediction; the default                                       |  |
| <u>xbs</u> el linear prediction for selection equation                  |  |
| $Pr(y_{it} \mid a < y_{it} < b)$                                        |  |
| $e(a,b) \hspace{1cm} E(y_{it} \mid a < y_{it} < b)$                     |  |
| ystar( $a$ , $b$ ) $E(y_{it}^*), y_{it}^* = \max\{a, \min(y_{it}, b)\}$ |  |
| $E(y_{it} y_{it} \text{ observed})$                                     |  |
| $\overline{\underline{\mathtt{ps}}}$ el $\Pr(y_{it} \text{ observed})$  |  |

These statistics are available both in and out of sample; type predict ... if e(sample) ... if wanted only for the estimation sample.

where a and b may be numbers or variables; a missing  $(a \ge .)$  means  $-\infty$ , and b missing  $(b \ge .)$  means  $+\infty$ ; see [U] 12.2.1 Missing values.

### **Options for predict**

```
Main
```

xb, the default, calculates the linear prediction  $\mathbf{x}_{it}\mathbf{b}$ .

xbsel calculates the linear prediction for the selection equation.

pr(a,b) calculates Pr( $a < \mathbf{x}_{it}\mathbf{b} + \nu_{1i} + \epsilon_{1it} < b$ ), the probability that  $y_{it}|\mathbf{x}_{it}$  would be observed in the interval (a,b).

a and b may be specified as numbers or variable names; lb and ub are variable names; pr(20,30) calculates  $Pr(20 < \mathbf{x}_{it}\mathbf{b} + \nu_{1i} + \epsilon_{1it} < 30)$ ; pr(lb,ub) calculates  $Pr(lb < \mathbf{x}_{it}\mathbf{b} + \nu_{1i} + \epsilon_{1it} < ub)$ ; and pr(20,ub) calculates  $Pr(20 < \mathbf{x}_{it}\mathbf{b} + \nu_{1i} + \epsilon_{1it} < ub)$ .

a missing  $(a \ge .)$  means  $-\infty$ ; pr(.,30) calculates  $\Pr(-\infty < \mathbf{x}_{it}\mathbf{b} + \nu_{1i} + \epsilon_{1it} < 30)$ ; pr(lb,30) calculates  $\Pr(-\infty < \mathbf{x}_{it}\mathbf{b} + \nu_{1i} + \epsilon_{1it} < 30)$  in observations for which  $lb \ge .$  and calculates  $\Pr(lb < \mathbf{x}_{it}\mathbf{b} + \nu_{1i} + \epsilon_{1it} < 30)$  elsewhere.

```
b missing (b \ge .) means +\infty; pr(20,.) calculates \Pr(+\infty > \mathbf{x}_{it}\mathbf{b} + \nu_{1i} + \epsilon_{1it} > 20);
pr(20, ub) calculates Pr(+\infty > \mathbf{x}_{it}\mathbf{b} + \nu_{1i} + \epsilon_{1it} > 20) in observations for which ub \geq .
and calculates Pr(20 < \mathbf{x}_{it}\mathbf{b} + \nu_{1i} + \epsilon_{1it} < ub) elsewhere.
```

- e(a,b) calculates  $E(\mathbf{x}_{it}\mathbf{b} + \nu_{1i} + \epsilon_{1it} \mid a < \mathbf{x}_{it}\mathbf{b} + \nu_{1i} + \epsilon_{1it} < b)$ , the expected value of  $y_{it}|\mathbf{x}_{it}$ conditional on  $y_{it}|\mathbf{x}_{it}$  being in the interval (a,b), meaning that  $y_{it}|\mathbf{x}_{it}$  is truncated. a and b are specified as they are for pr().
- ystar(a,b) calculates  $E(y_{it}^*)$ , where  $y_{it}^* = a$  if  $\mathbf{x}_{it}\mathbf{b} + \nu_{1i} + \epsilon_{1it} \leq a$ ,  $y_{it}^* = b$  if  $\mathbf{x}_{it}\mathbf{b} + \nu_{1i} + \epsilon_{1it} \geq b$ , and  $y_{it}^* = \mathbf{x}_{it}\mathbf{b} + \nu_{1i} + \epsilon_{1it}$  otherwise, meaning that  $y_{it}^*$  is not selected. a and b are specified as they are for pr().
- ycond calculates the expected value of the dependent variable conditional on the dependent variable being observed, that is, selected;  $E(y_{it} \mid y_{it} \text{ observed})$ .
- psel calculates the probability of selection (or being observed):

 $Pr(y_{it} \text{ observed}) = Pr(\mathbf{z}_{it}\boldsymbol{\alpha} + \nu_{2i} + \epsilon_{2it} > 0).$ 

nooffset is relevant when you specify offset (varname) for xtheckman. It modifies the calculations made by predict so that they ignore the offset variable; the linear prediction is treated as  $x_{it}b$ rather than as  $\mathbf{x}_{it}\mathbf{b} + \text{offset}_{it}$ .

scores calculates parameter-level score variables.

### margins

#### Description for margins

margins estimates margins of response for linear predictions, probabilities, and expected values.

### Menu for margins

Statistics > Postestimation

### Syntax for margins

```
margins [marginlist] [, options]
margins [marginlist], predict(statistic ...) [predict(statistic ...) ...] [options]
```

| statistic     | Description                                          |
|---------------|------------------------------------------------------|
| xb            | linear prediction; the default                       |
| <u>xbs</u> el | linear prediction for selection equation             |
| pr(a,b)       | $\Pr(y_{it} \mid a < y_{it} < b)$                    |
| e(a,b)        | $E(y_{it} \mid a < y_{it} < b)$                      |
| ystar(a,b)    | $E(y_{it}^*), y_{it}^* = \max\{a, \min(y_{it}, b)\}$ |
| ycond         | $E(y_{it} y_{it} \text{ observed})$                  |
| <u>ps</u> el  | $\Pr(y_{it} \text{ observed})$                       |

Statistics not allowed with margins are functions of stochastic quantities other than e(b).

For the full syntax, see [R] margins.

# Remarks and examples

stata.com

The default statistic produced by predict after xtheckman is the expected value of the dependent variable from the underlying distribution of the regression model. See example 1 of [XT] xtheckman for an example where margins is used to predict the conditional mean.

#### Also see

[XT] **xtheckman** — Random-effects regression with sample selection

[U] 20 Estimation and postestimation commands

Stata, Stata Press, and Mata are registered trademarks of StataCorp LLC. Stata and Stata Press are registered trademarks with the World Intellectual Property Organization of the United Nations. StataNow and NetCourseNow are trademarks of StataCorp LLC. Other brand and product names are registered trademarks or trademarks of their respective companies. Copyright © 1985–2023 StataCorp LLC, College Station, TX, USA. All rights reserved.

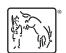

For suggested citations, see the FAQ on citing Stata documentation.